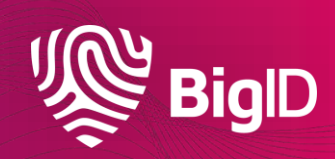

# Collibra Integration Overview

## BigID<>Collibra High Level App View

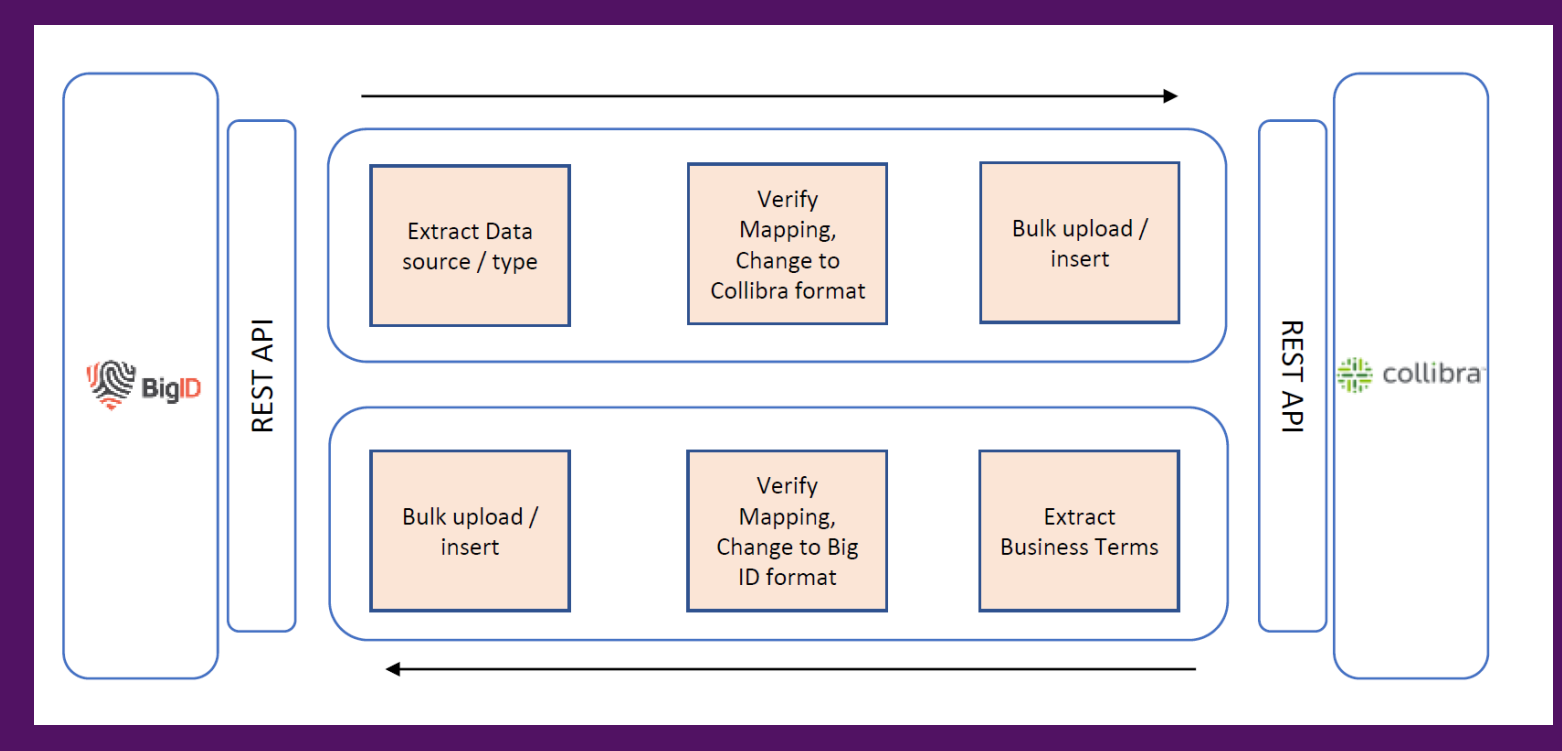

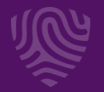

#### **Solution Synopsis**

- The solution focuses on Integration of BigID discovery and data inventory with Collibra privacy collaboration and governance workflows to link data elements to data values & physical location.
- Some key features:
	- Sync Assets from Collibra DGC to BigID based on Community, Asset type and additional filters such as Status, Data Category, etc.
	- Sync Assets from BigID into Collibra DGC for specific 'Types' in BigID, brought in as specific 'BigID Data Categories' along with the linked assets.
	- Support for triggering a Verification workflow for linked assets and then on Approval, reflecting relevant status.

UseCase-1 **Business** Glossary Term Assignment

- **Extract Business Terms from Glossary**
- Identify all column assets related to this glossary
- Load Business Terms into BigID Glossary
- Search for associated data
- Create a relationship between the glossary term and the data

UseCase-2 Accelerate Collibra Catalog with BigID **Discovered** Data

- **Extract scan results from BigID Catalog**
- Find all the relationships between physical data and attributes
- Synchronize physical data in Collibra catalog
- Synchonize BigID attributes with Collibra **Glossary**
- Create relationships between them
	- Risk and Confidence as attributes of the relationship
- Trigger verification workflow on overlap

### Test Scenarios

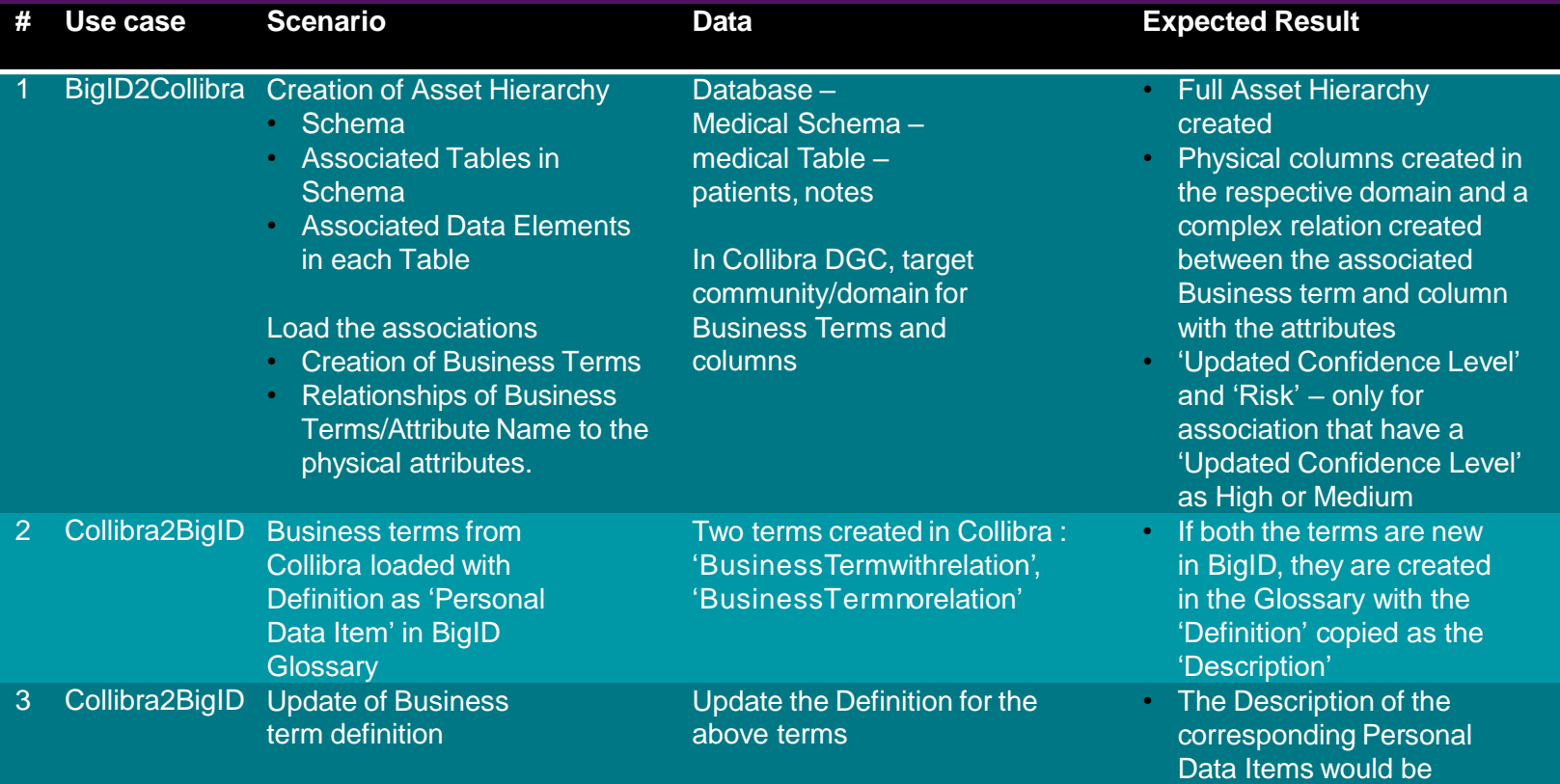

updated

## Test Scenarios (Continued)

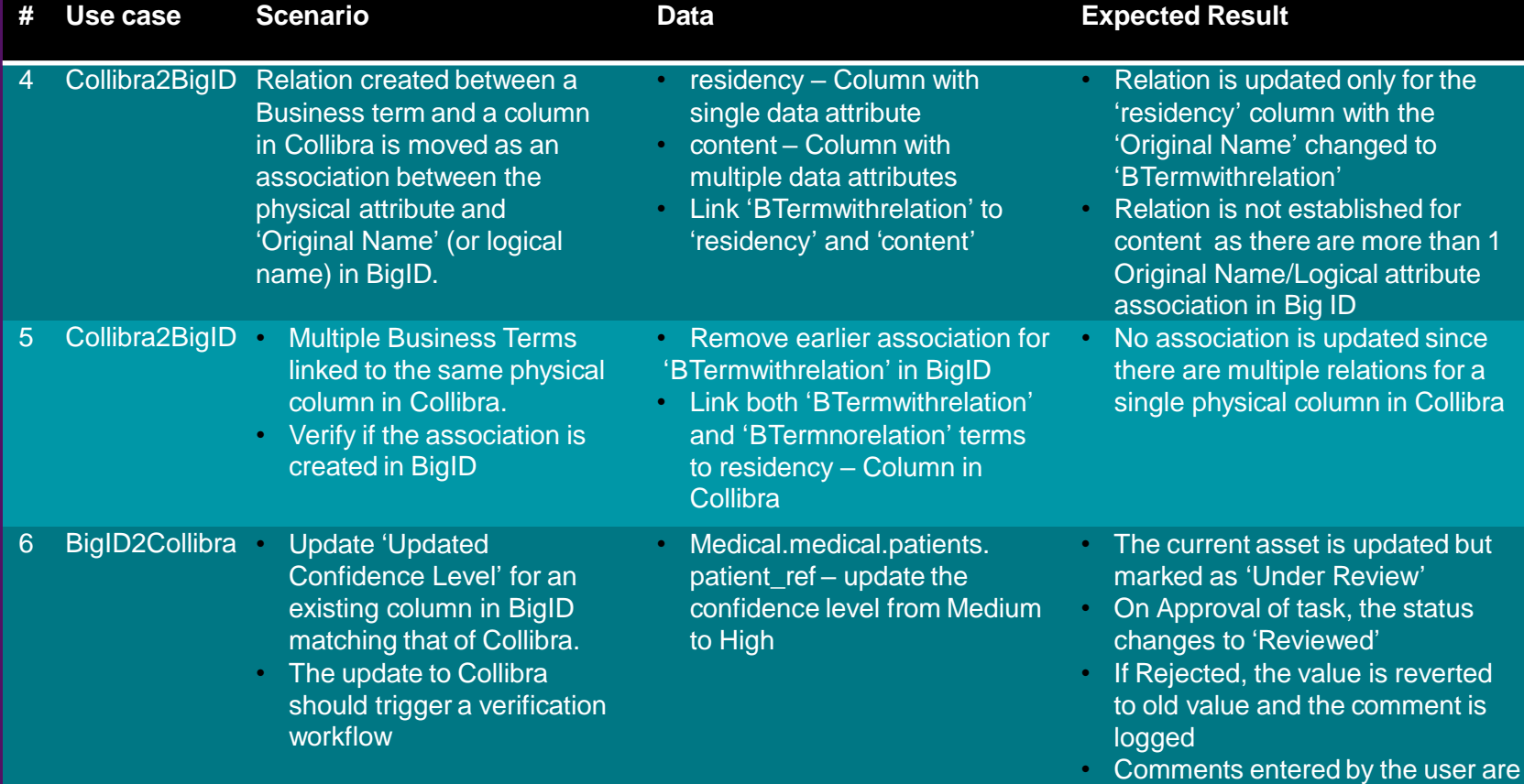

7

also logged

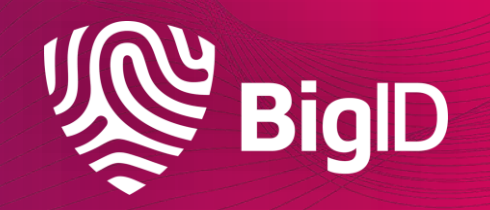